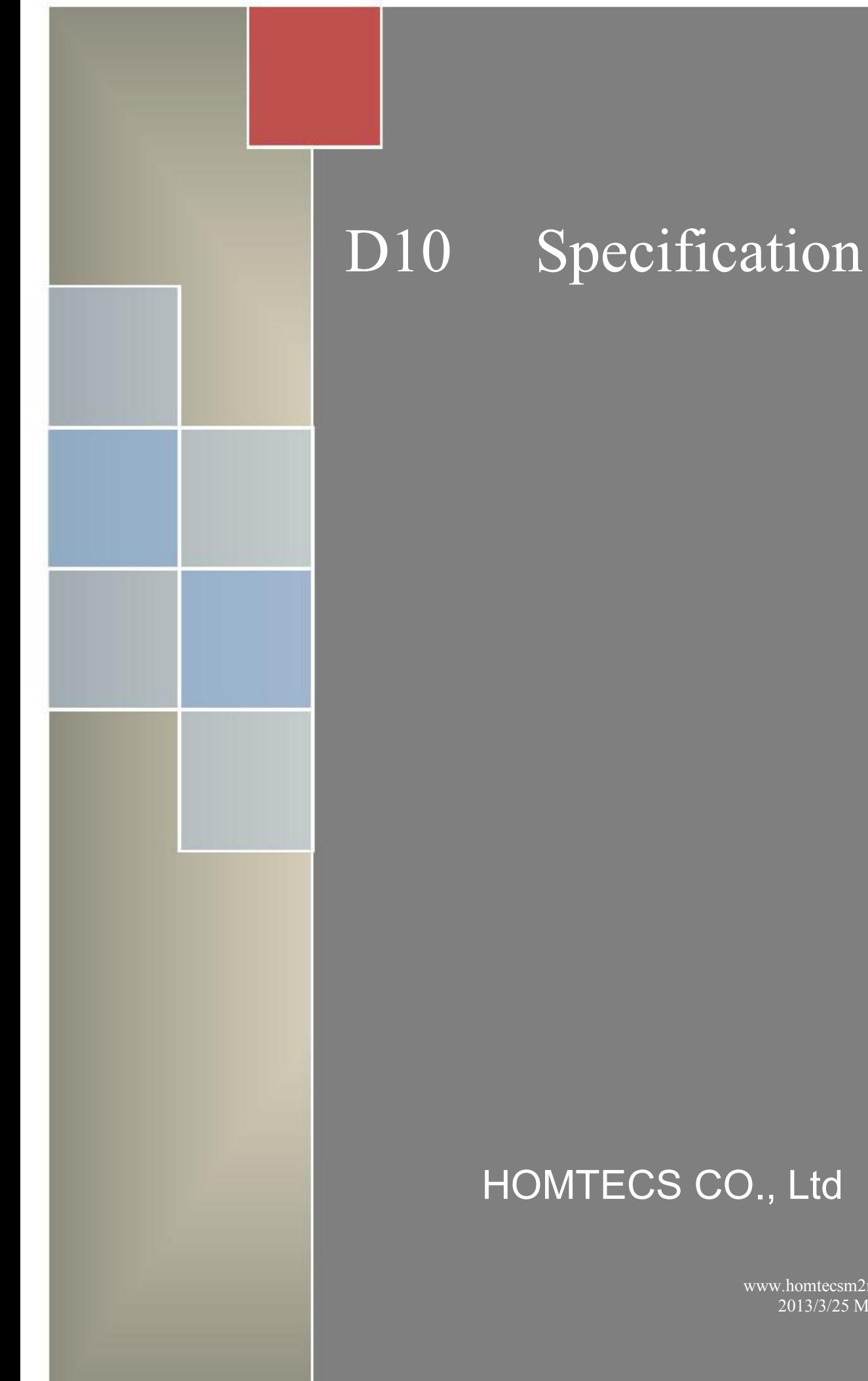

# HOMTECS CO., Ltd

V1.1 www.homtecsm2m.com 2013/3/25 Monday

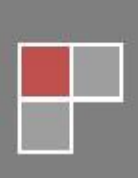

#### Catalogue

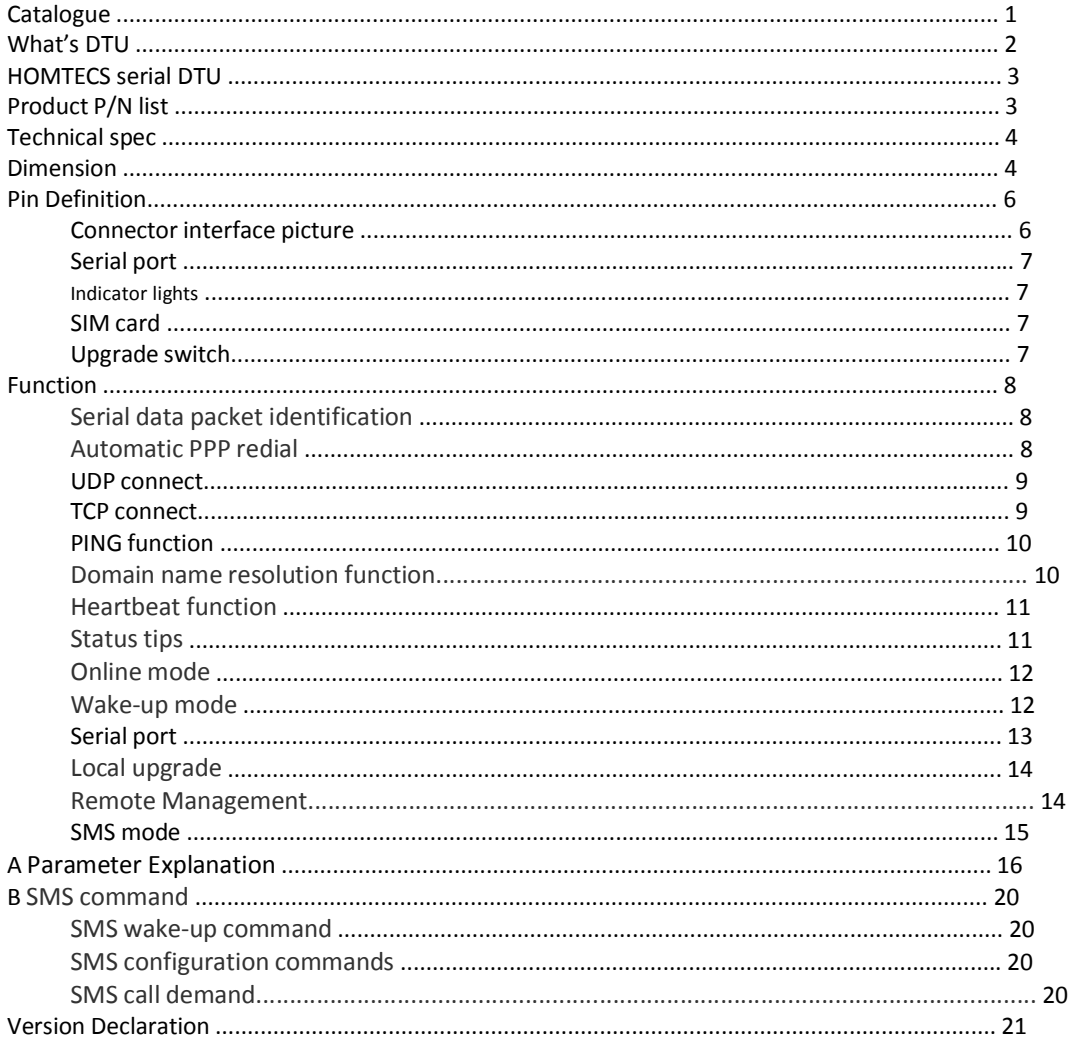

#### What's DTU?

DTU is a simple and practical LTE/WCDMA/EVDO/GPRS/CDMA communications solutions for the terminal. Embedded TCP/IP protocol stack, to solve the limitation of TCP/IP missing when user use the ordinary module, by HSDPA/EVDO/GPRS/CDMA to transmit the date transparently. Meanwhile simplified the interface and designed the servo circuit, support RS-232,RS-485, TTL and kinds of interface, with the usage of industrial grade components to meet the full support of data transmission in the harsh environments.DTU allow us upgrade the exacting wired serial system to wireless communications.

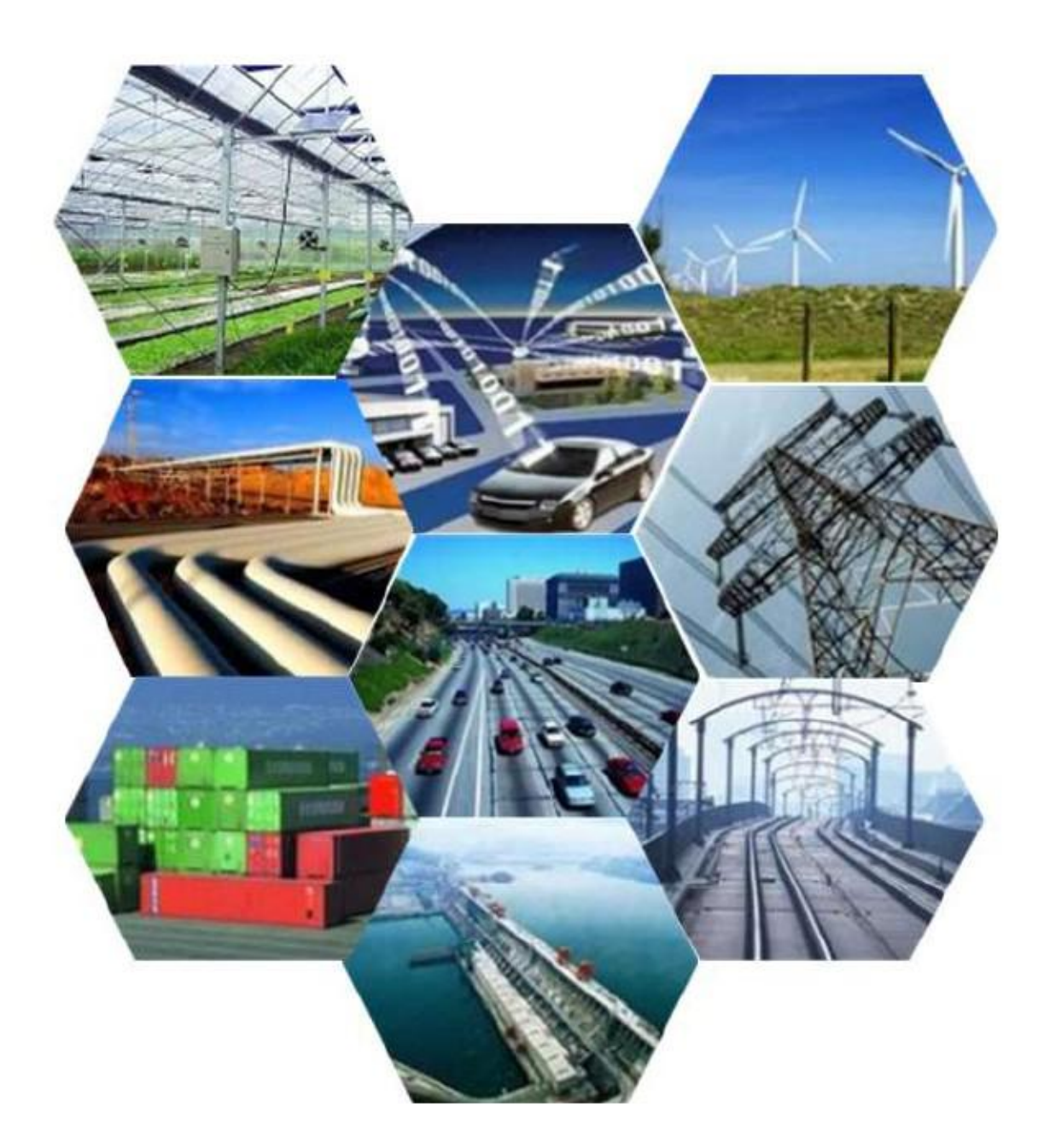

#### HOMTECS D10 serial DTU

Our D10 promise to customer: smart、stable、excelsior

- $\rightarrow$  Optional UDP or TCP transparent transmission mode
- $\rightarrow$  Self-defined heart-beating data frame, automatic redial and keep-alive while the line dropped
- $\rightarrow$  Data triggered online
- $\rightarrow$  Support remote control, ensure the update in time, work better and better, meanwhile no conflict with the transparent transmission

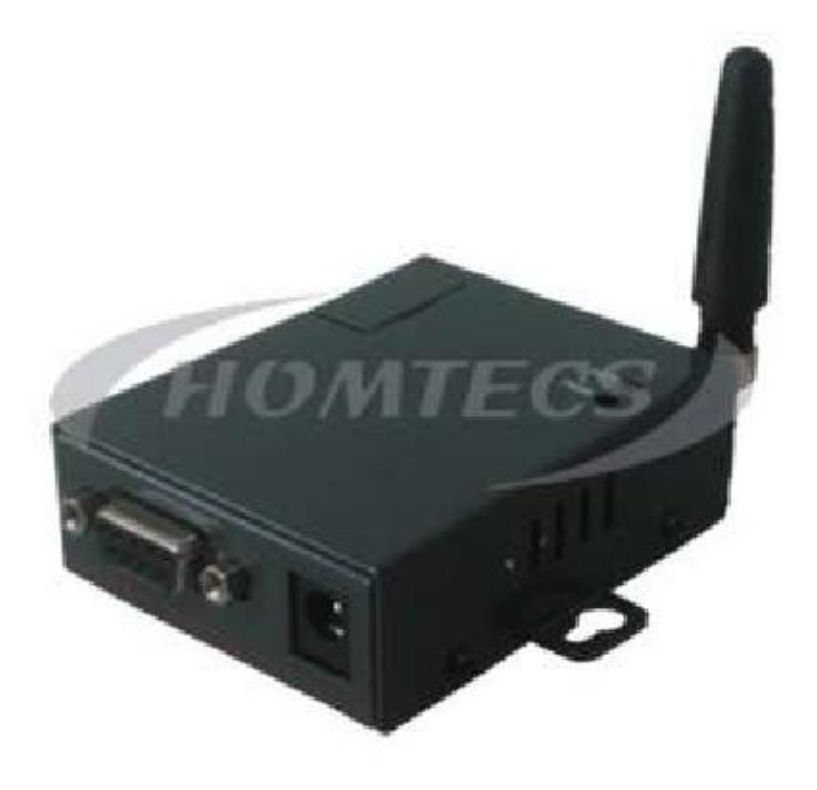

#### P/N list

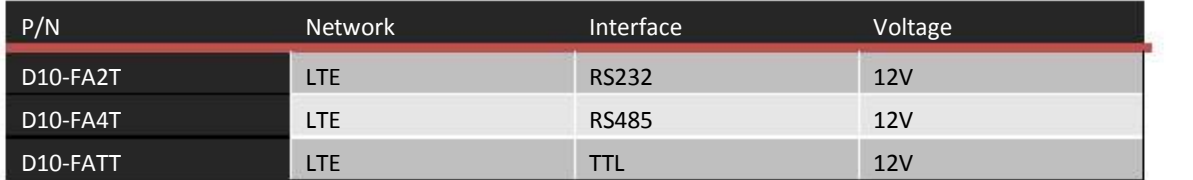

## Technical parameters

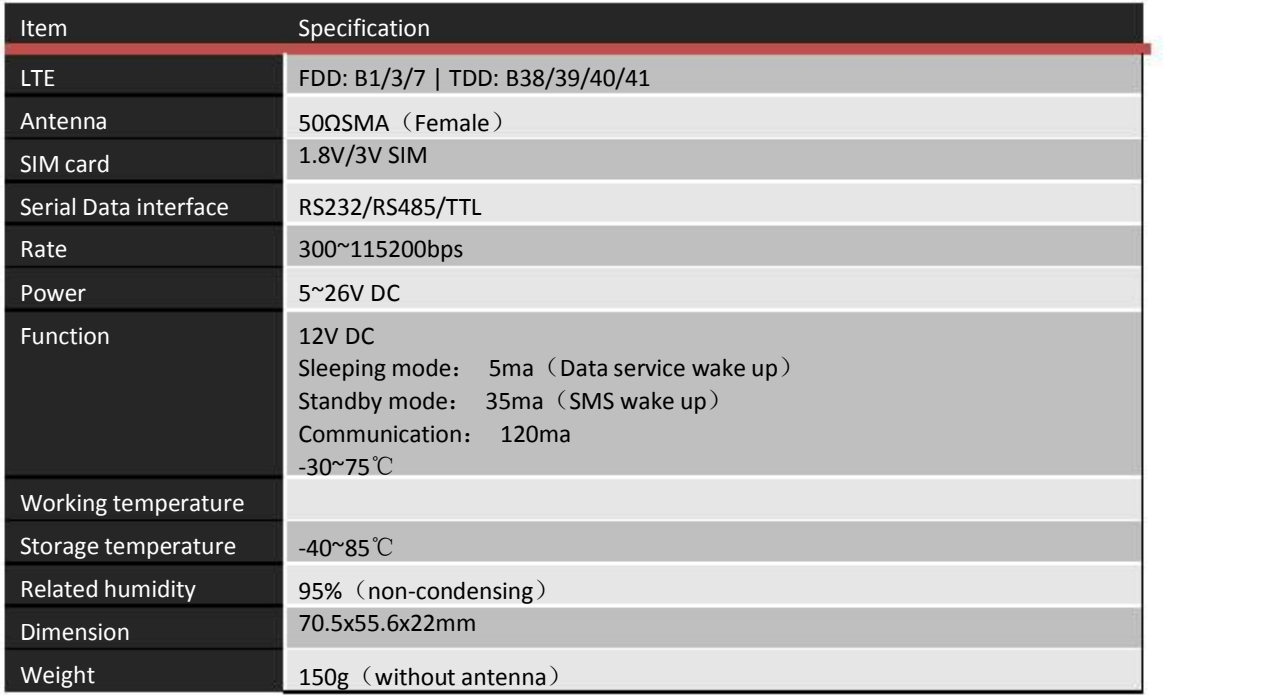

## Dimension

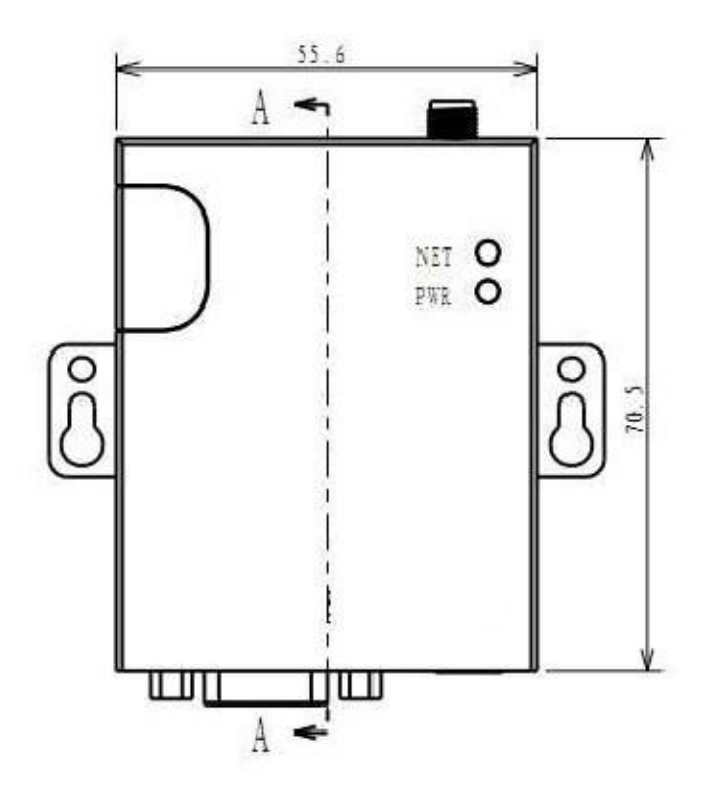

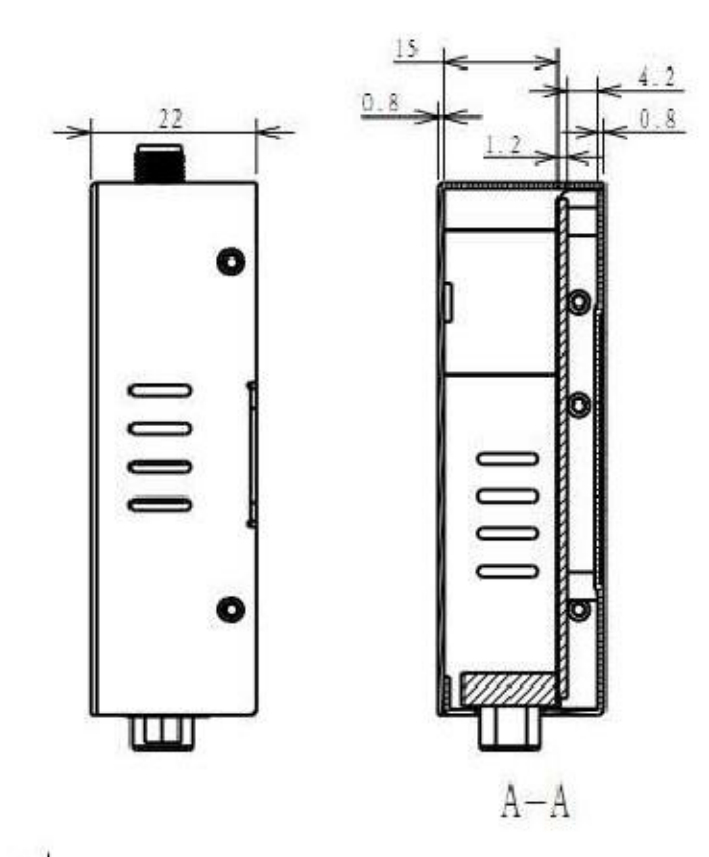

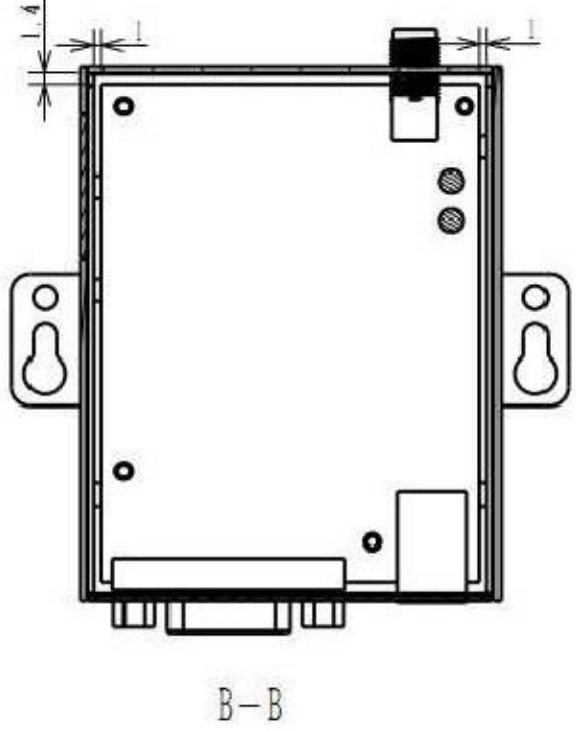

#### Interface

#### Interface diagram

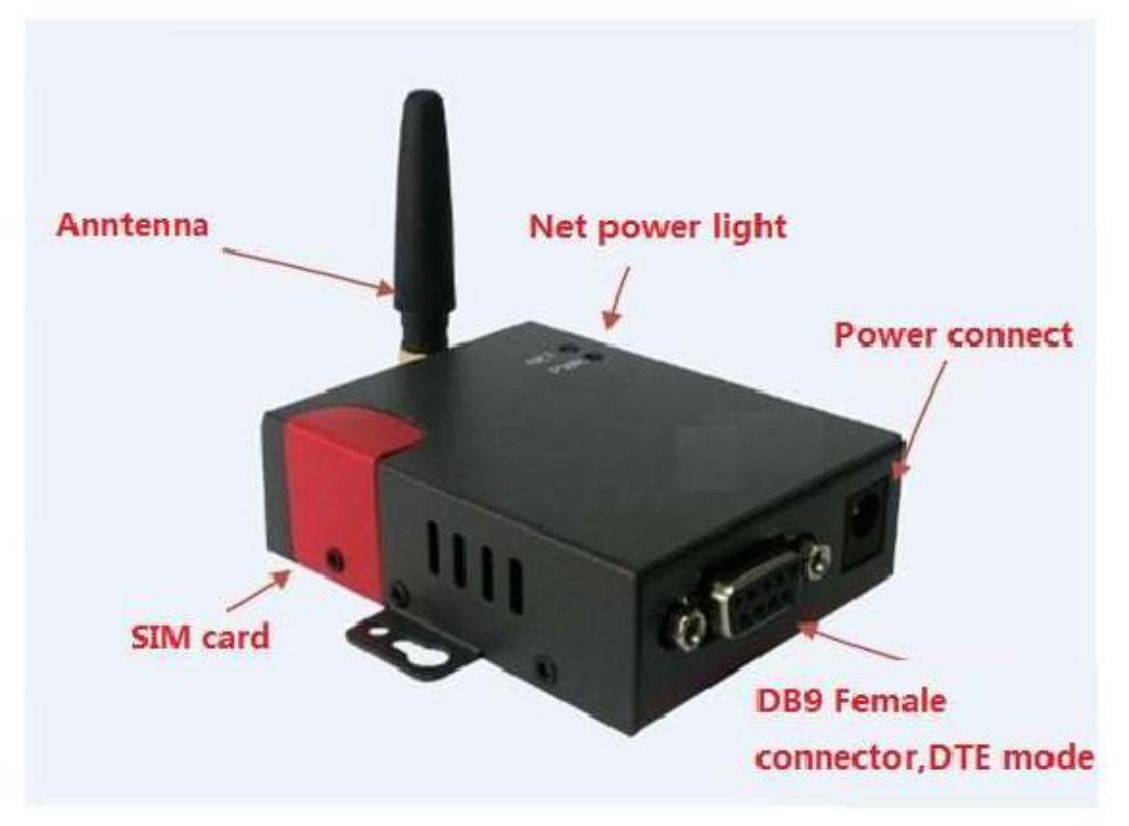

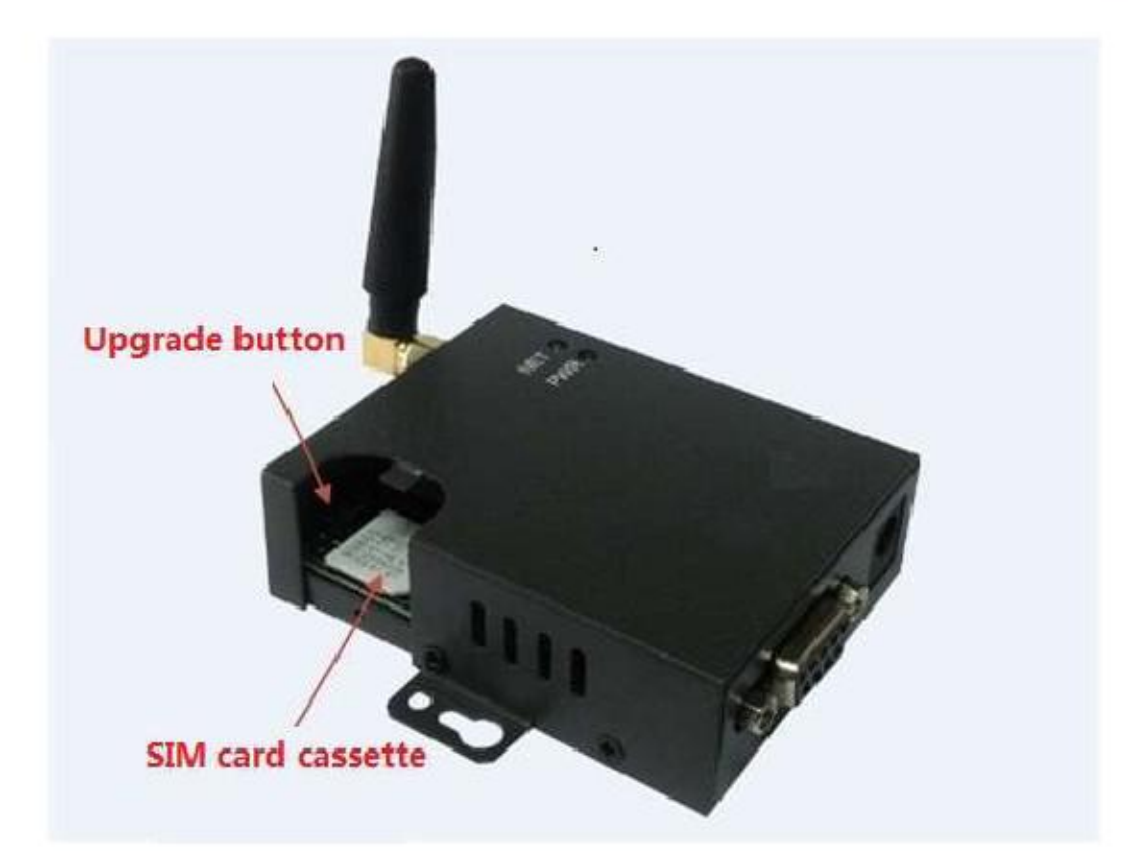

#### Serial port

D10 DTU DB9 female connector, The way, as right picture

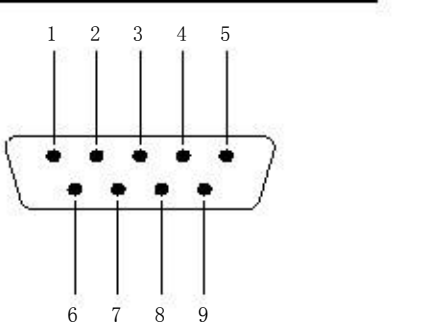

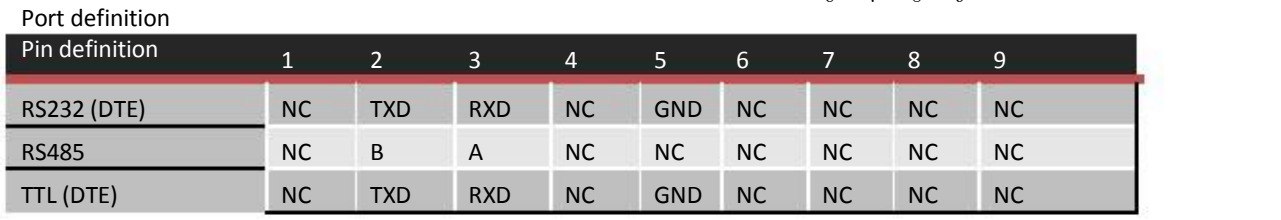

#### Indicator lights

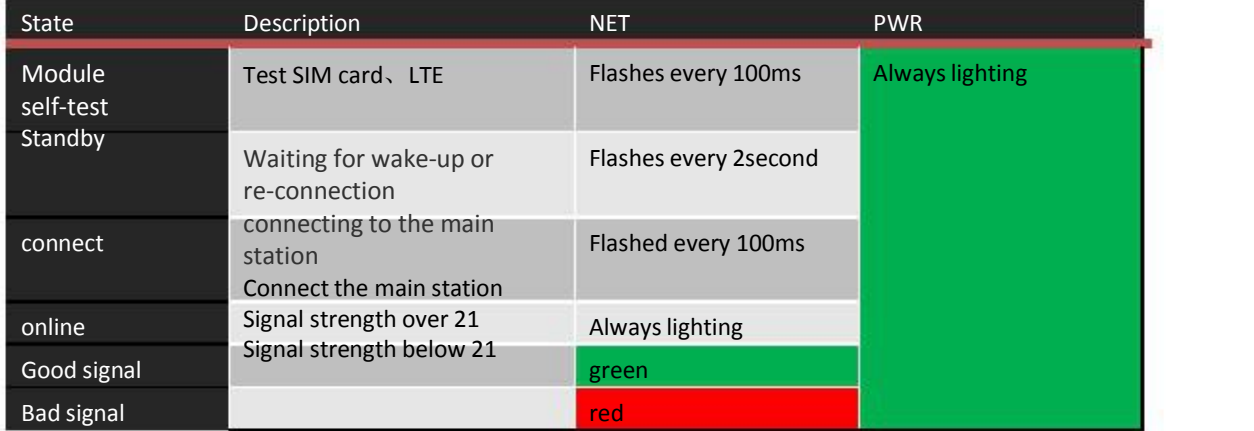

#### SIM card

Open the SIM card cover by screwdriver to install the card, reattach the cover by screwdriver to effectively prevent the cover off.

#### Switch for program upgrade

#### Select the switch to upgrade the local program

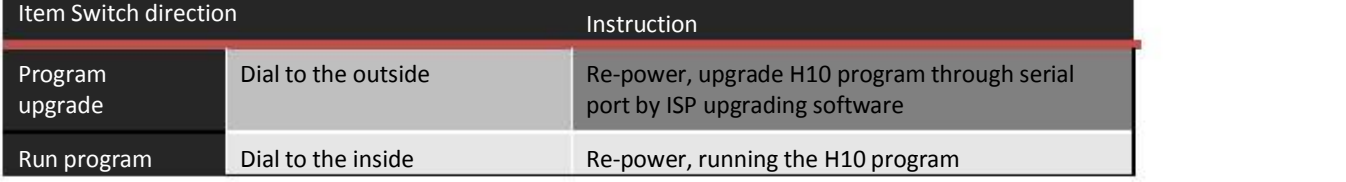

#### Function

#### Serial port data packet identification

D10 communicates with user equipment by serial port, D10 will handle it in packet processing for data received from serial port. Below is the process: First is maximum packet length, if a data reach maximum packet length, D10 handle it with one packet, if not reach maximum packet length, then, depend on interval, if no another data is sent or received in a interval, the previous data is seen as one packet.

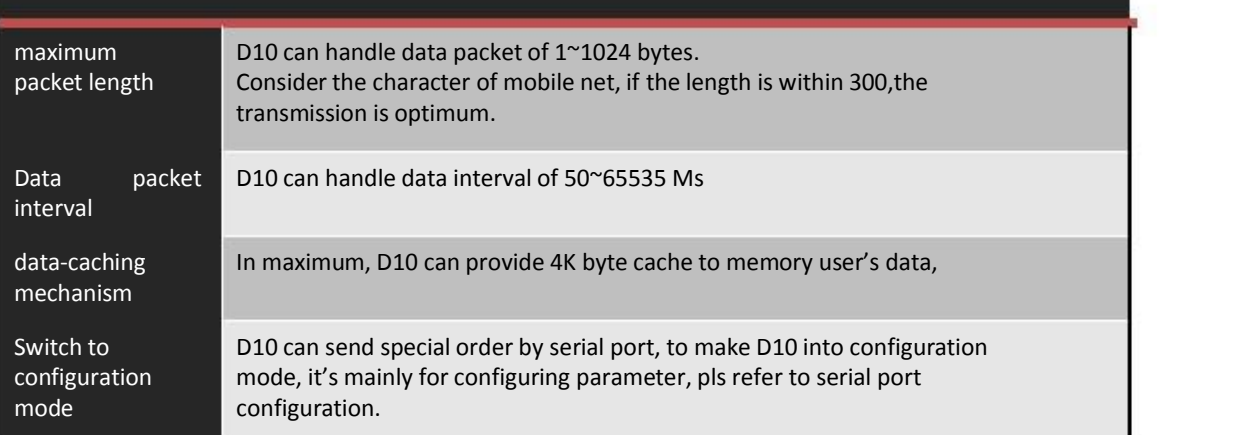

#### Auto PPP dialing

D10 use auto PPP dialing mode to link to GPRS mobile net, and maintain the validity of link automatically, when link is unusually off, it will automatically dial for connection.

two trigger circumstance

- 1. Under online mode, D10 execute this function once starting up, automatically dial when it's off line.
- 2. Under wake-up mode, D10 don't dial when starting up, it's standby mode, once wake up by SMS or data. it execute this function. After communication, it's automatically off-line and back to standby mode.

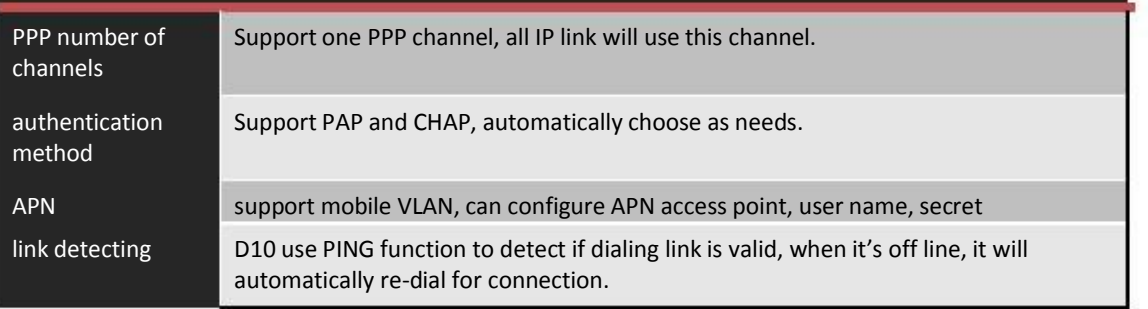

#### UDP connection

D10 support UDP link, no need to handshake with master station and no response mechanism, it's suitable for a user equipment with complete agreement, and user equipment and master station judge if data or order is answered by each other.

The disadvantage of UDP link mode is not response mechanism, not sure if data is received by each other, and advantage is that without maintaining the link ,it can send or receive data anytime. For dynamic allocation port because of high latency of mobile communication net and insufficient resource, it's flexible and can save lots of flow.

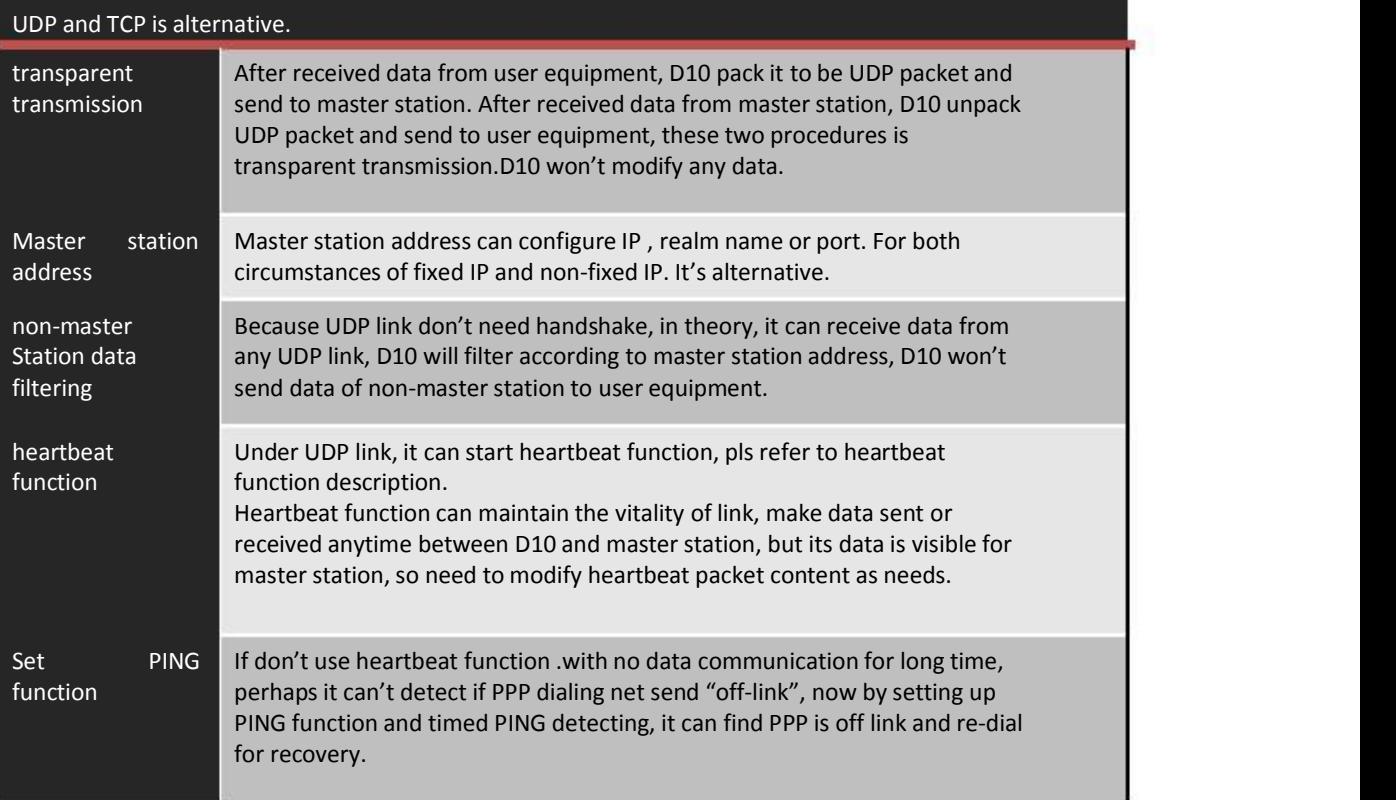

#### TCP link

D10 support TCP link mode, which need handshake with TCP SERVER of master station, reply after each data packet is sent, it guarantee data sending and receiving and suitable for most of circumstances, especially the circumstance that user equipment don't have agreement. The advantage of TCP link mode is response mechanism, guarantee the success of data sending and receiving ,also find if link is off or not on time. The disadvantage is it take extra flow for response packet, meanwhile, because of the high latency character of mobile communication net, it make TCP protocol stack re-transmission repeatedly, it waste flow.

UDP and TCP is alternative

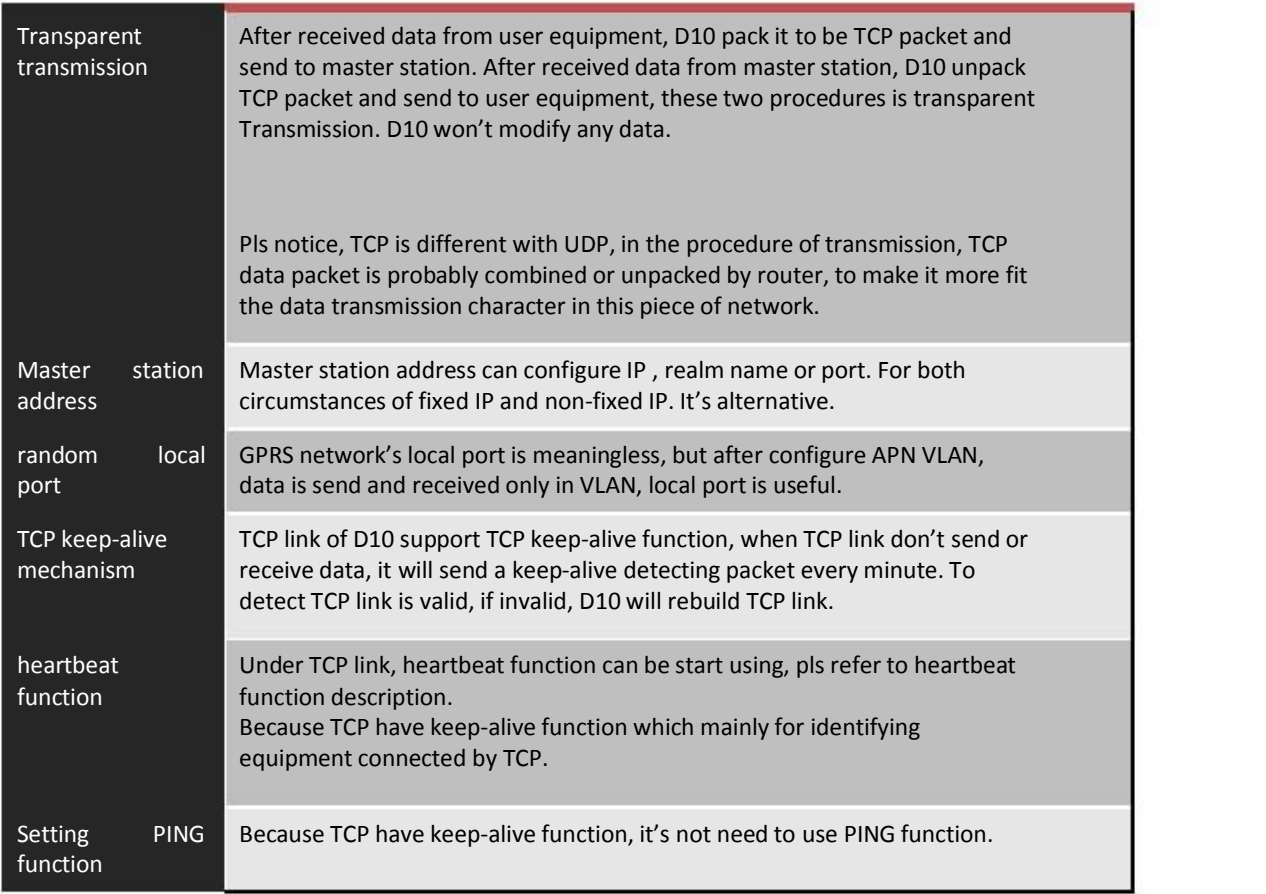

#### PING function

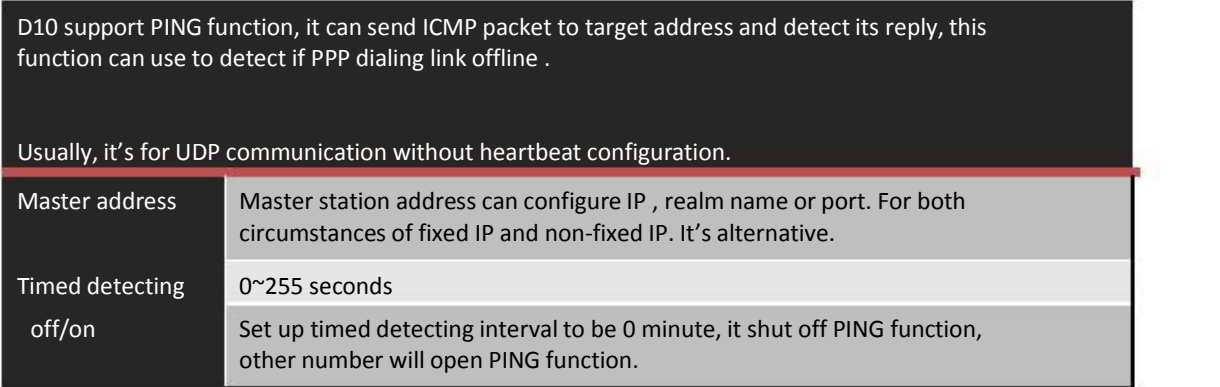

#### DNS function

DNS function is for circumstance that master station don't have fixed IP, every time after master station change IP, it sends new IP to DNS server. Each time when H10 is online, it analysis realm name corresponding IP in DNS server, then, use this IP address to link master station.

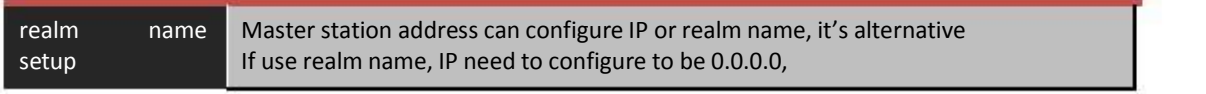

#### Heartbeat function

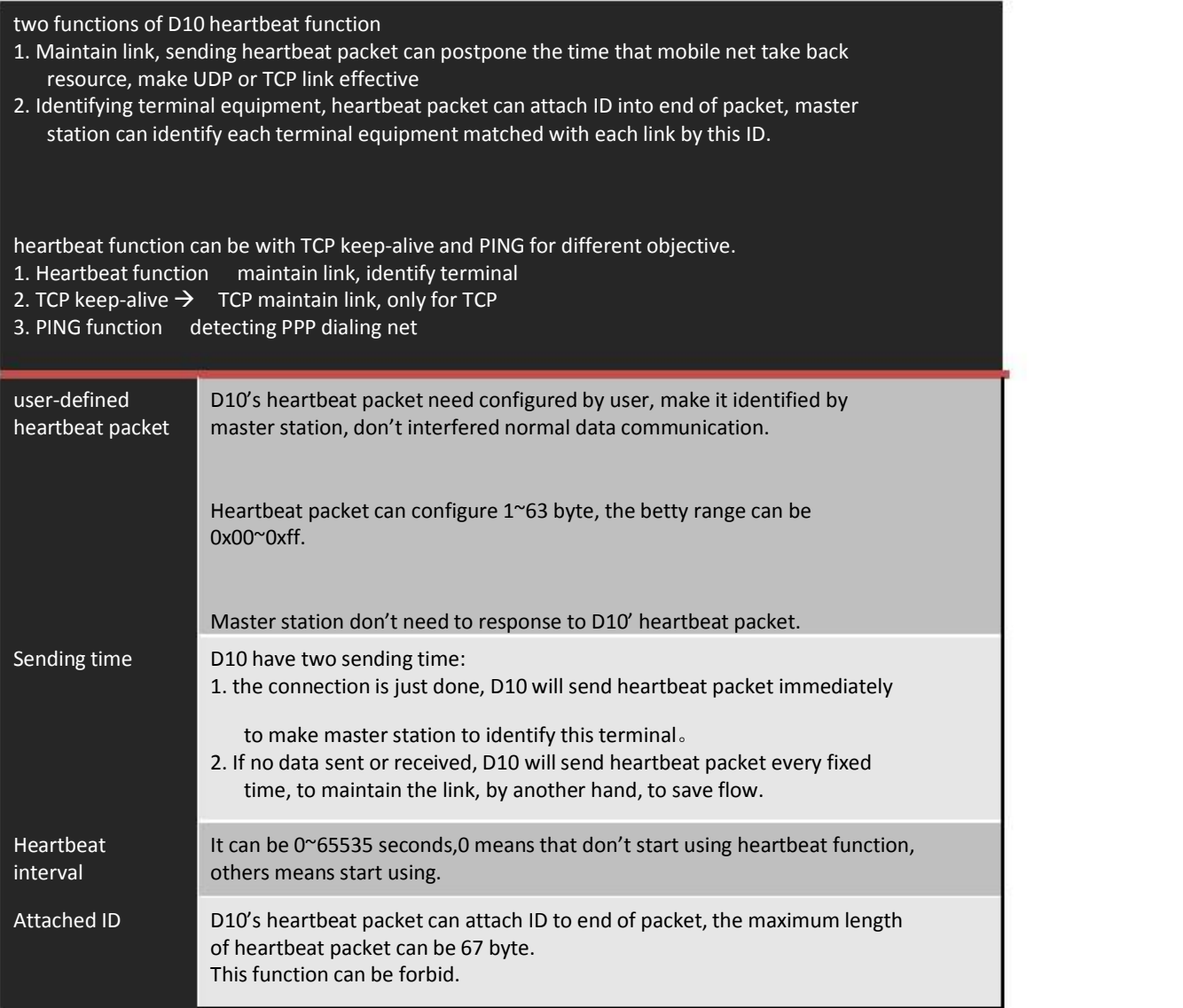

#### Status prompt

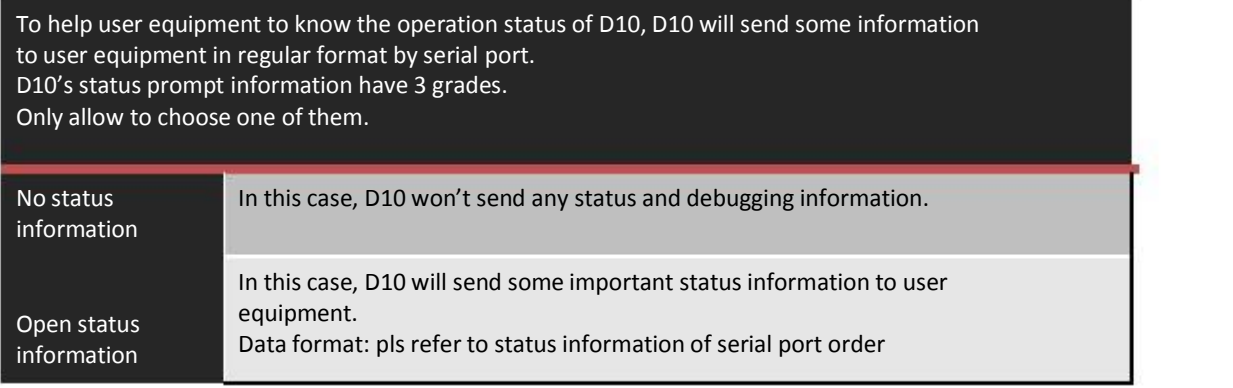

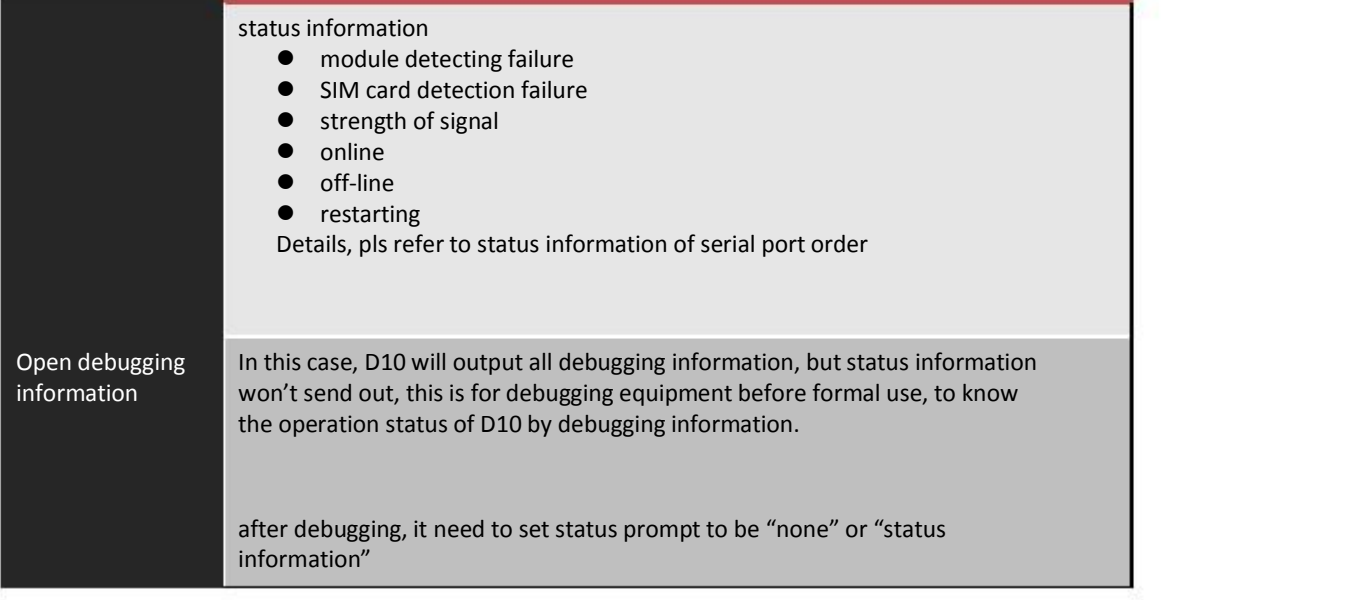

#### Online mode

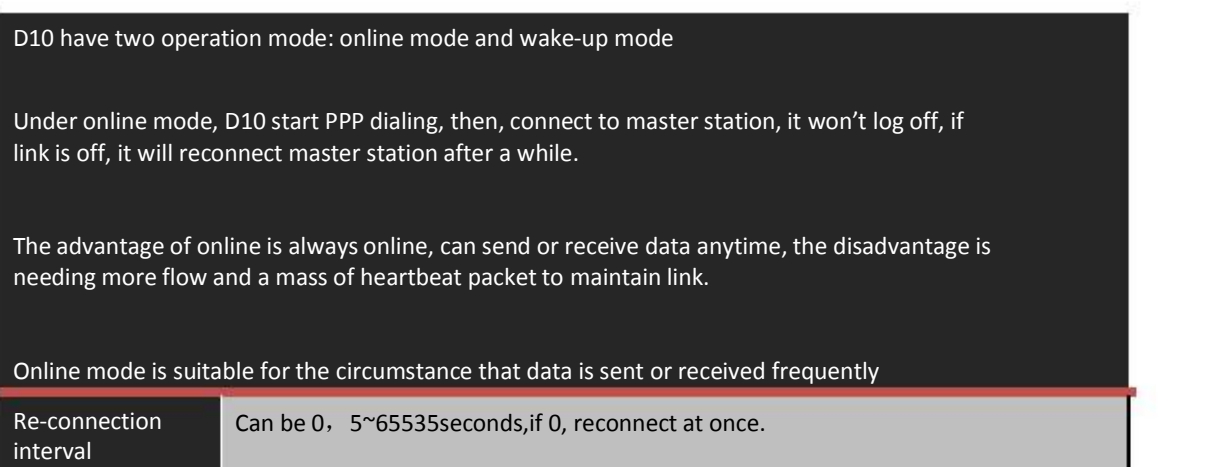

#### Wake-up mode

D10 have two operation mode: online mode and wake-up mode Under wake-up mode, D10 is in standby mode after enablement. When receiving a data or wake-up SMS from user equipment, it start PPP dialing, connecting to master station,. after that, it break off UDP or TCP link and PPP dialing after a fixed time, return to standby mode.

The advantage of wake-up mode is online according to needs, user equipment or SMS can wake up for online, it can save lots of flow. The disadvantage is equipment will in standby mode for long time, master station can not use the way of active polling, if use SMS to wake up, it need some cost.

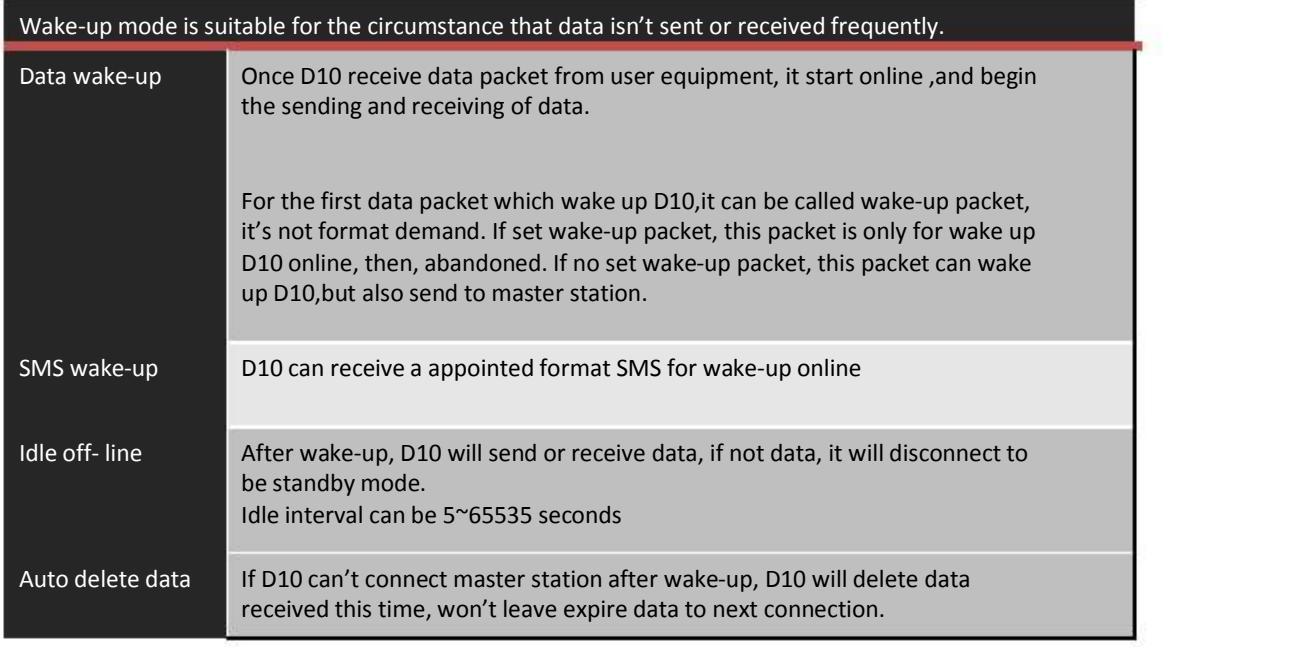

## Serial port configuration

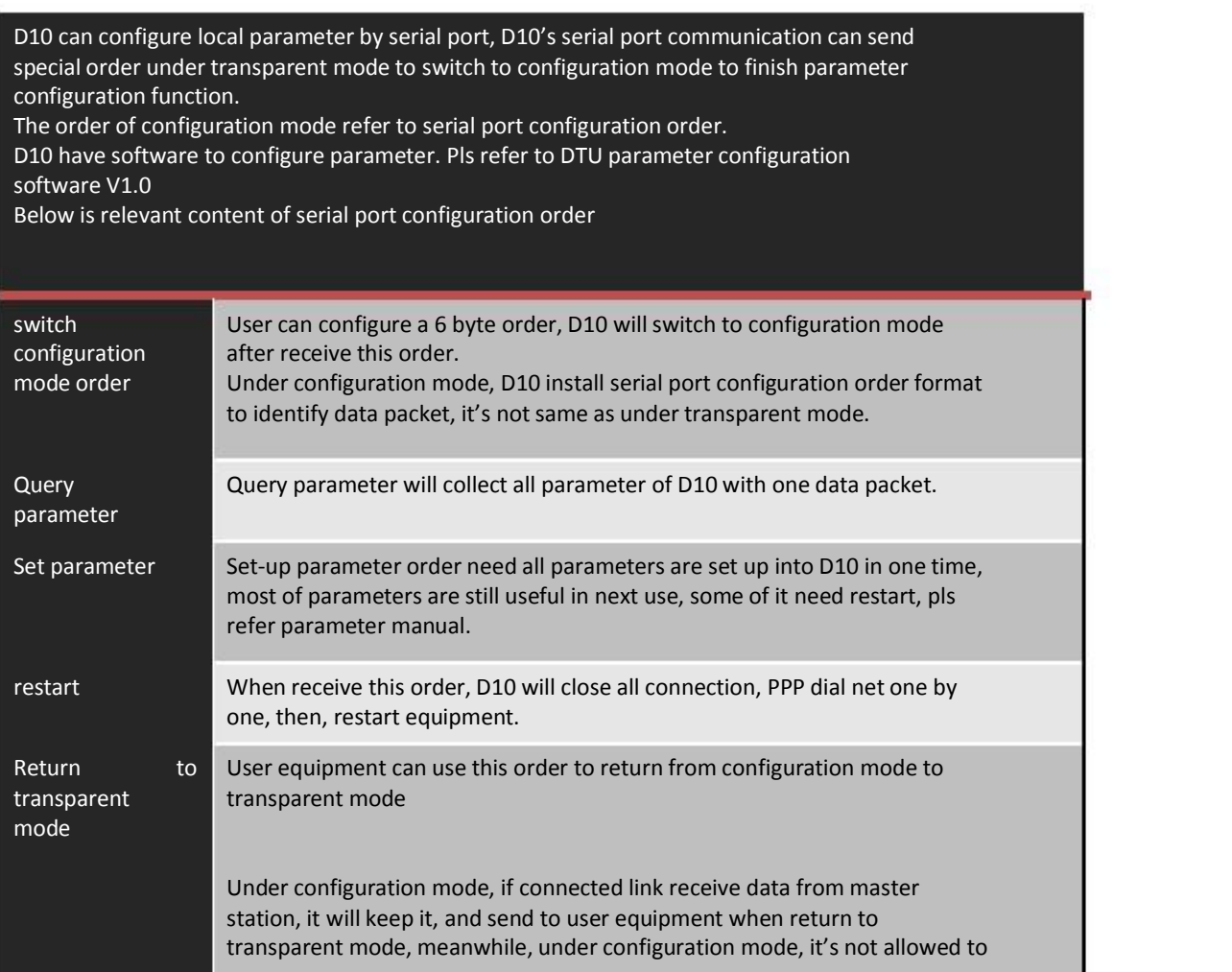

parameter

send user data, only can configure.

Initialization **If forgetting the configuration of serial port**, it can use the erasure function of local upgrade software to erasure the parameter of D10, after restarting, D10 will initial all parameters.

Serial port initialization is 115200、8N1

#### Local upgrade

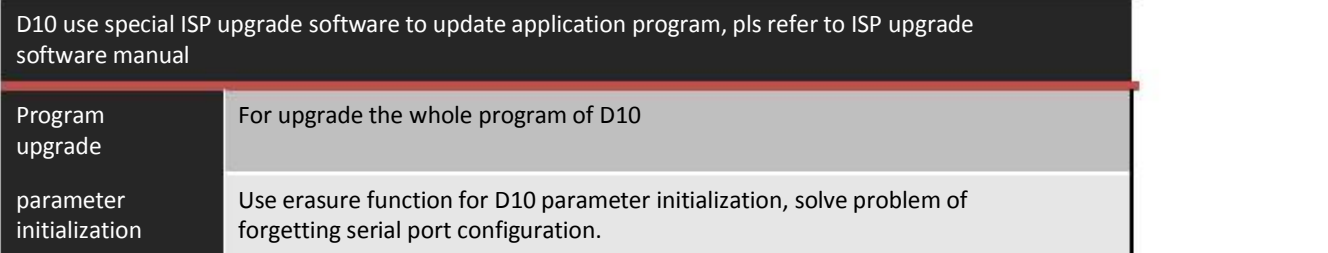

#### Remote control management

D10 have long-distance management function, it can send special SMS to D10 to make it online, and log in appointed server, and manage D10 by long-distance management order, in actual use. D10 will build a standalone gallery, distinguish from transparent transmission service of user data.

Long-distance management can configure D10 parameter, upgrade program, restart control. D10 have correspondent management software, which can manage directly, pls refer to software manual or develop with long-distance management agreement

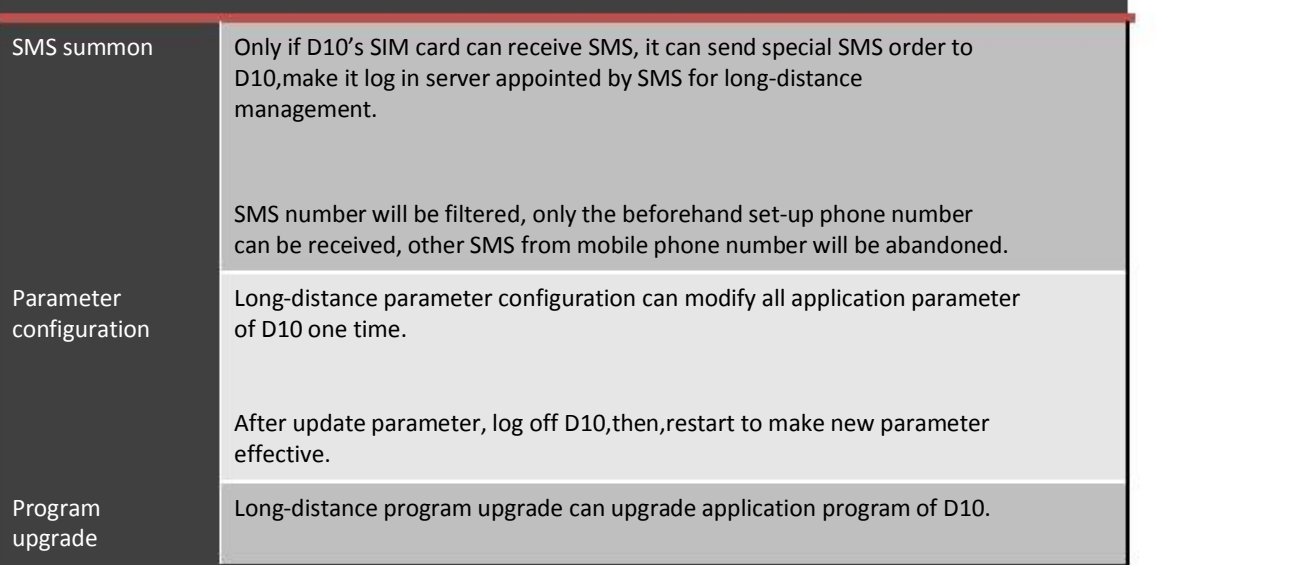

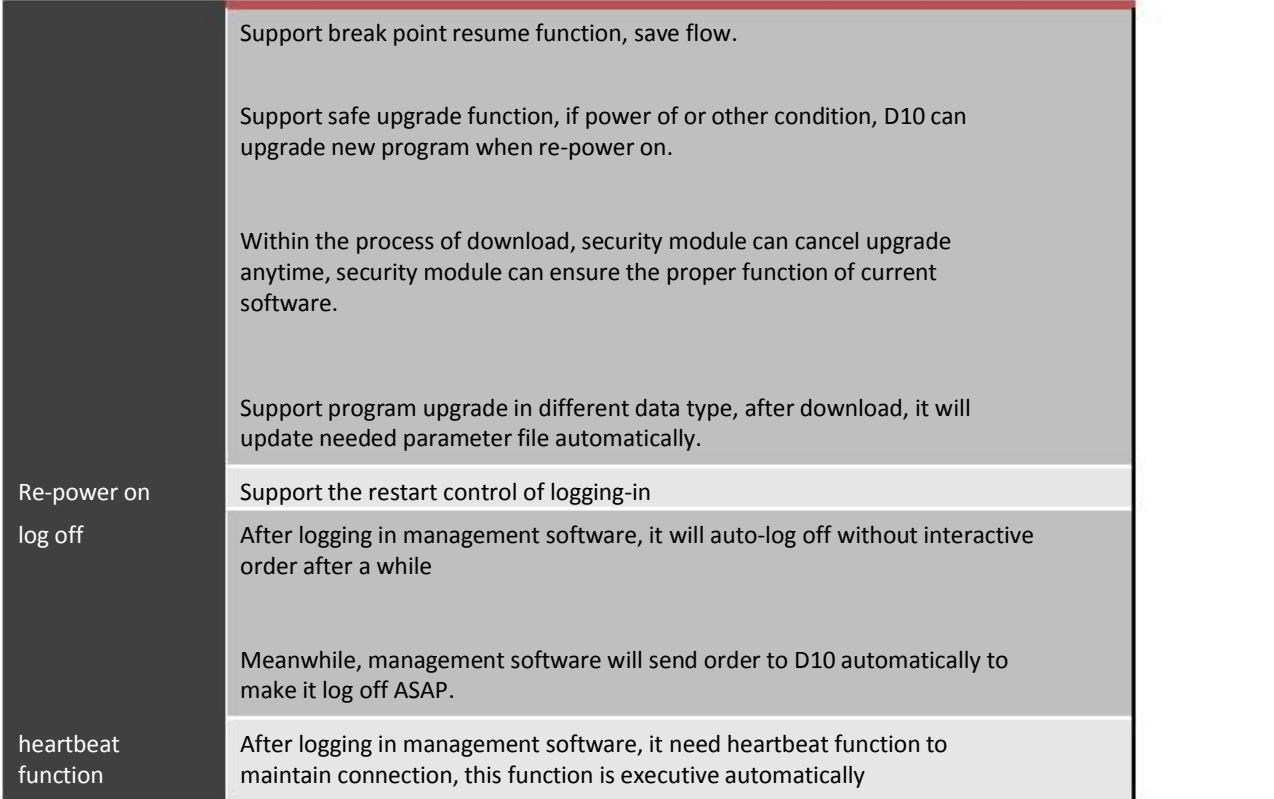

## SMS configuration

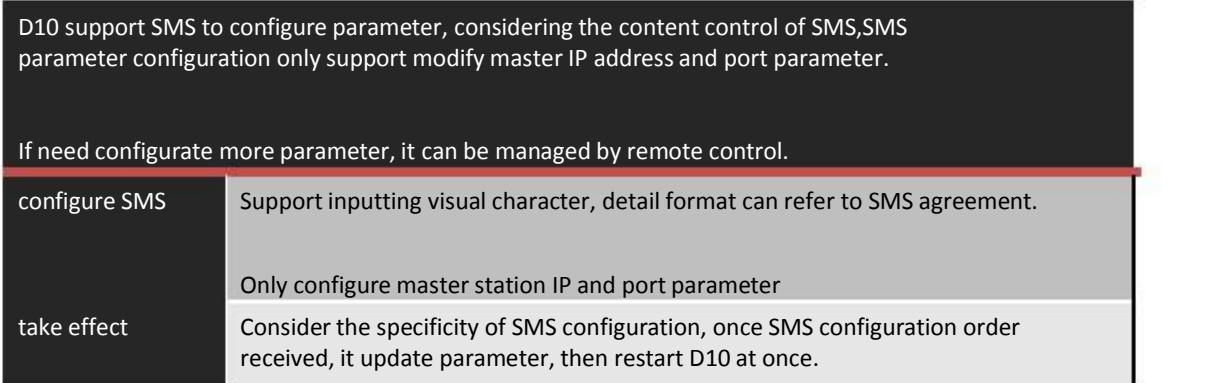

## Parameter description

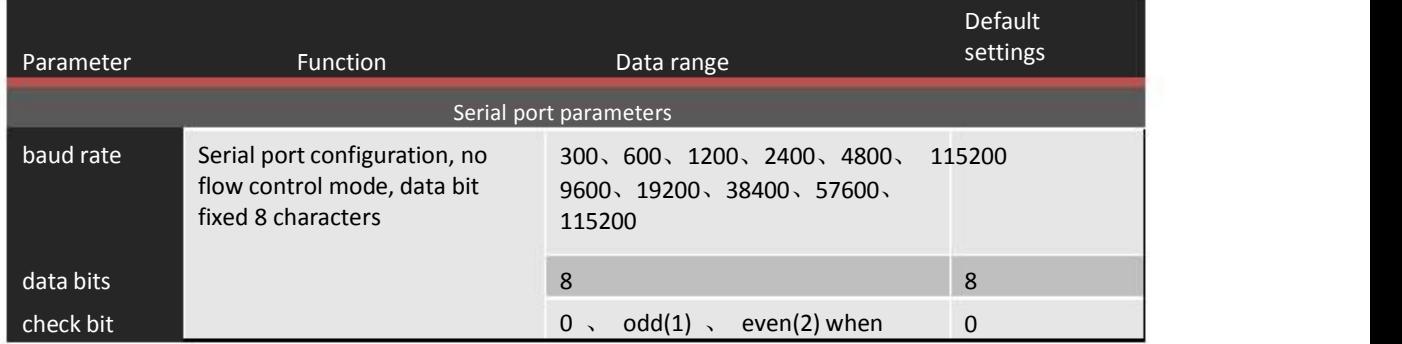

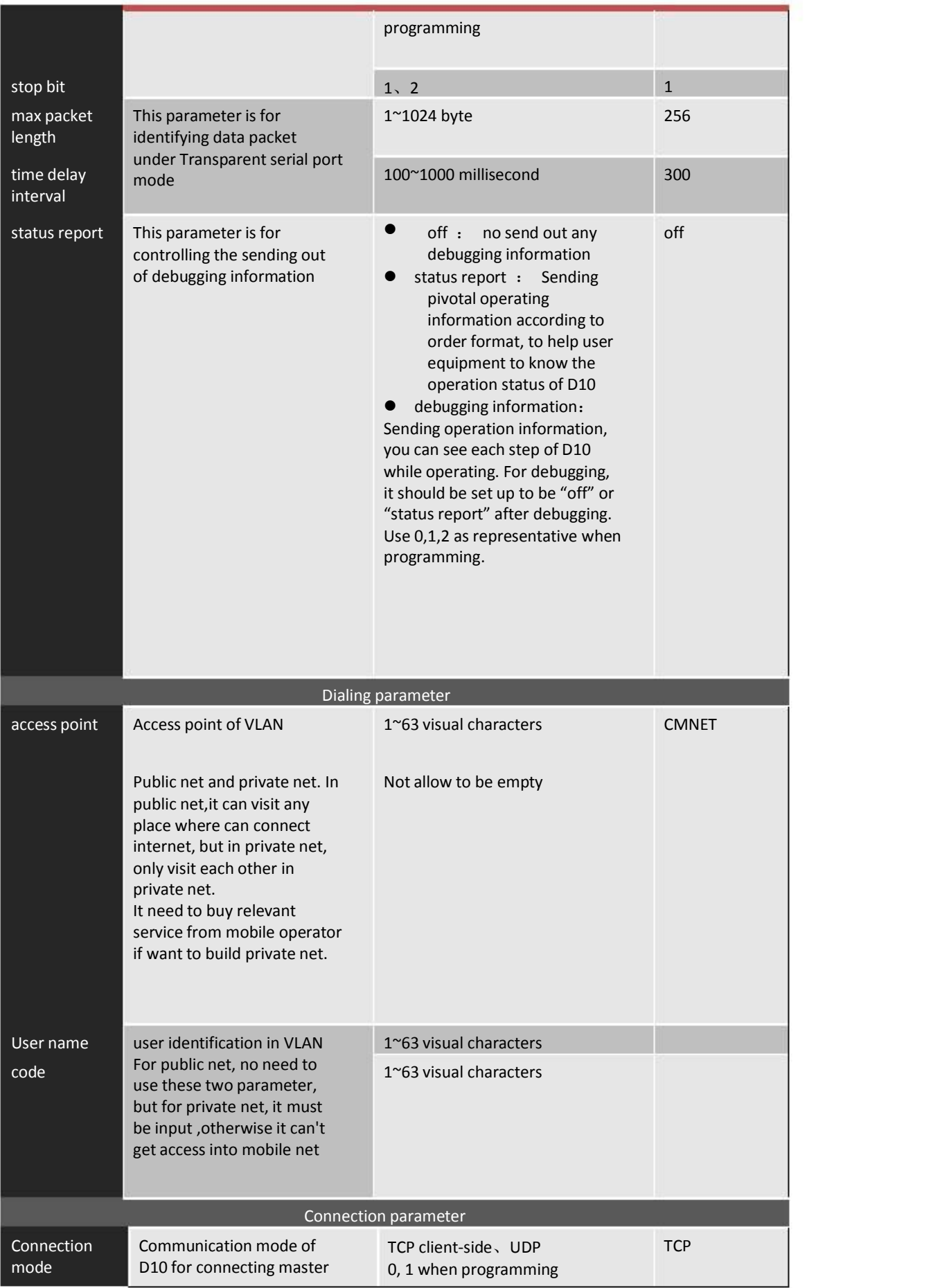

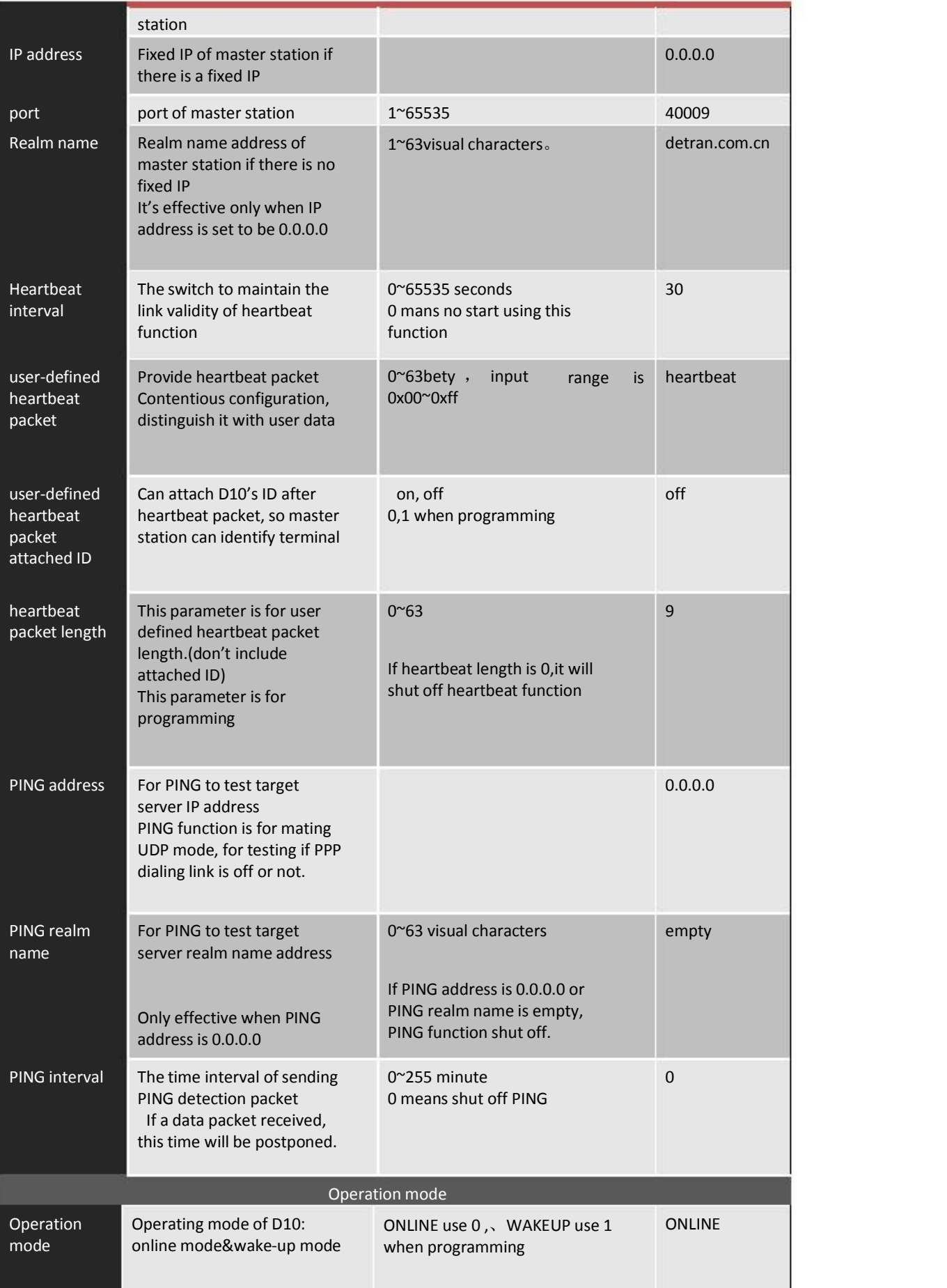

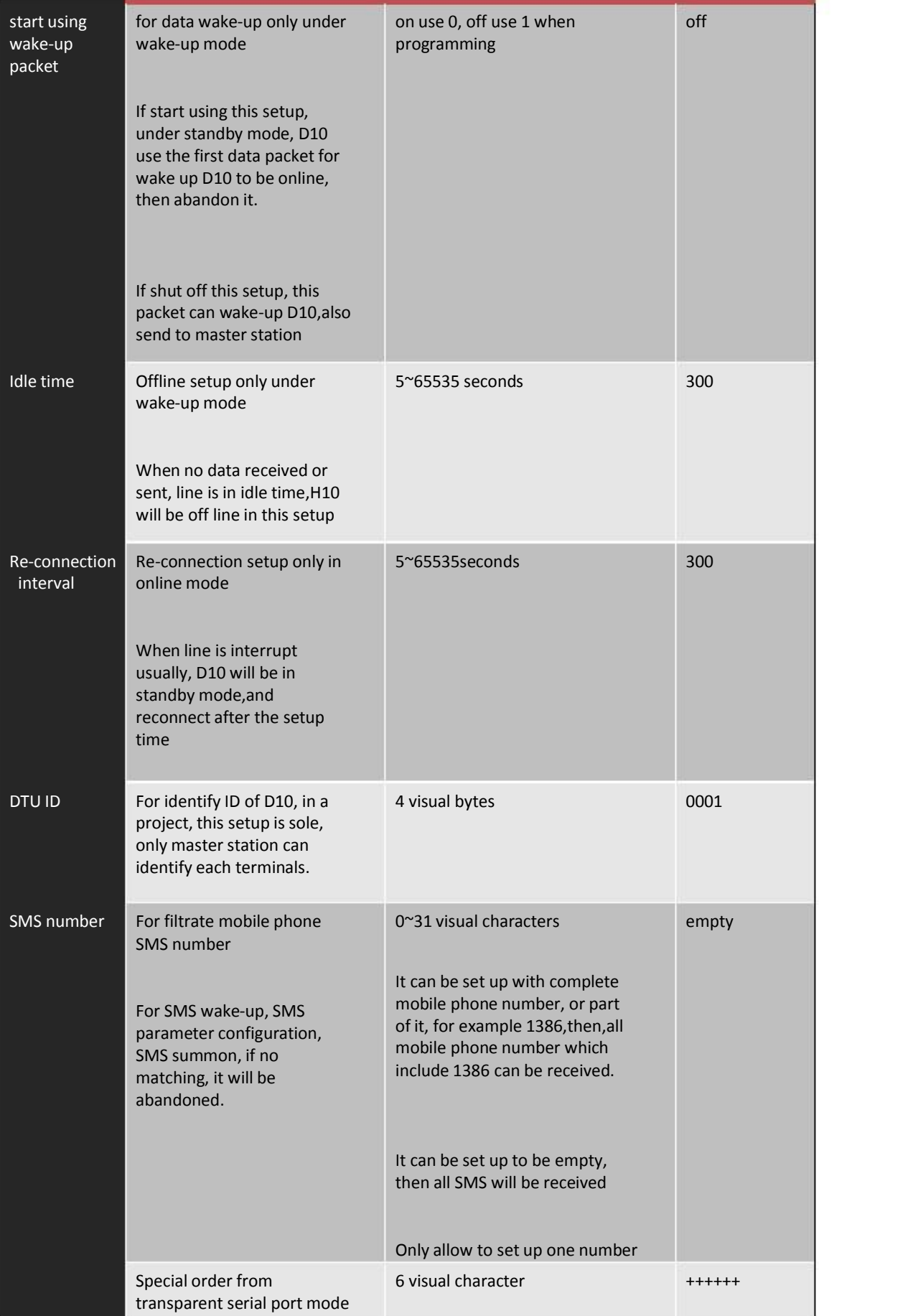

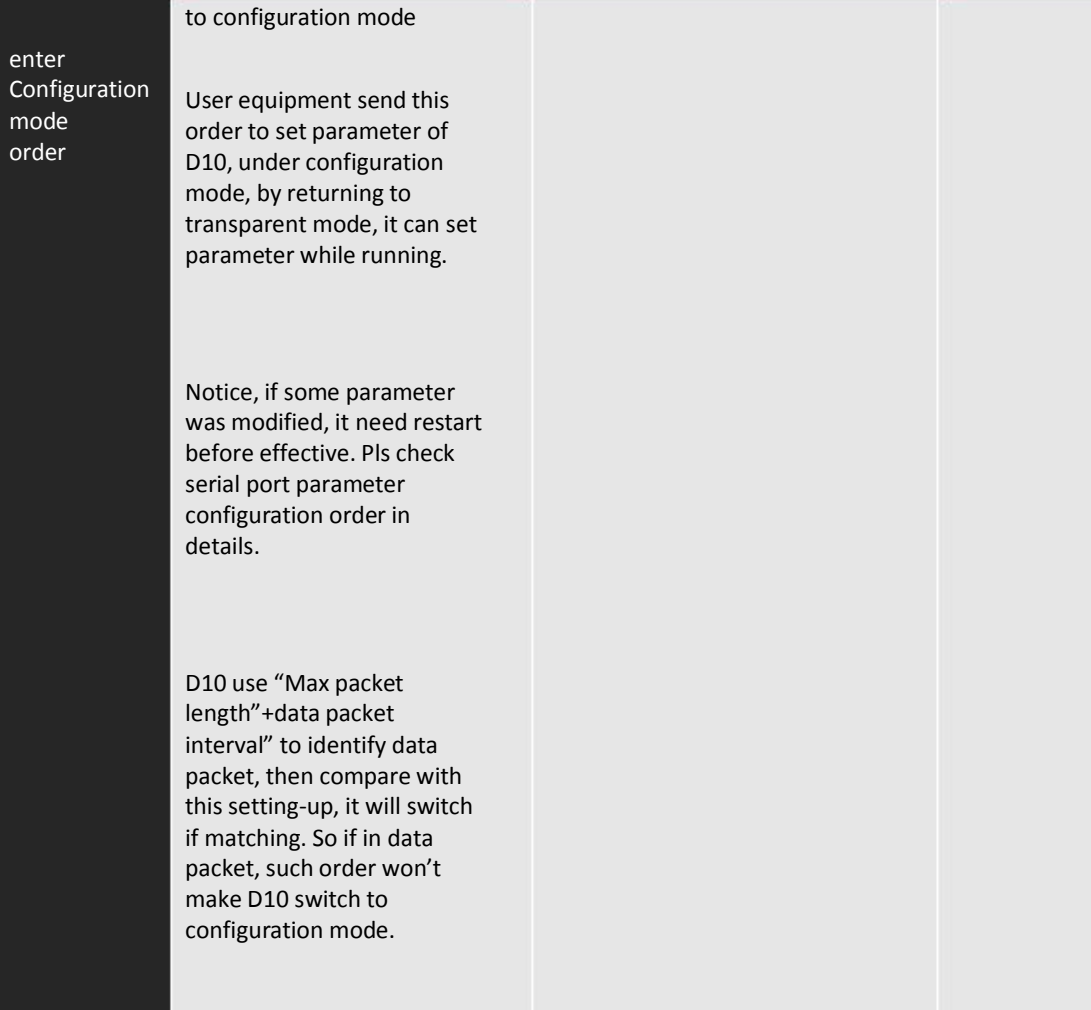

#### B SMS order

#### SMS wake-up order

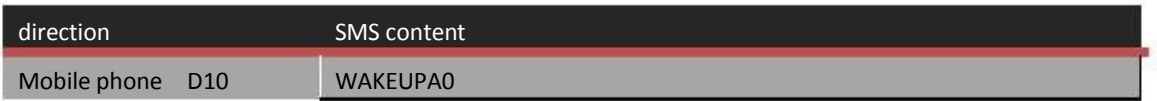

#### SMS configuration order

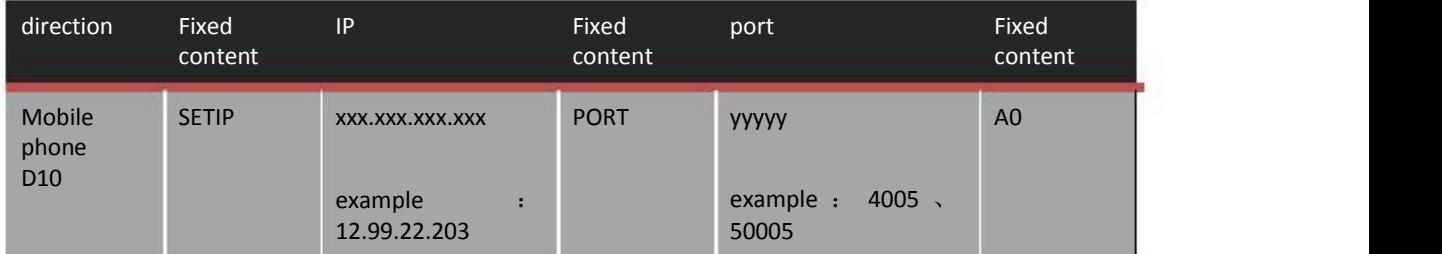

#### SMS summon order

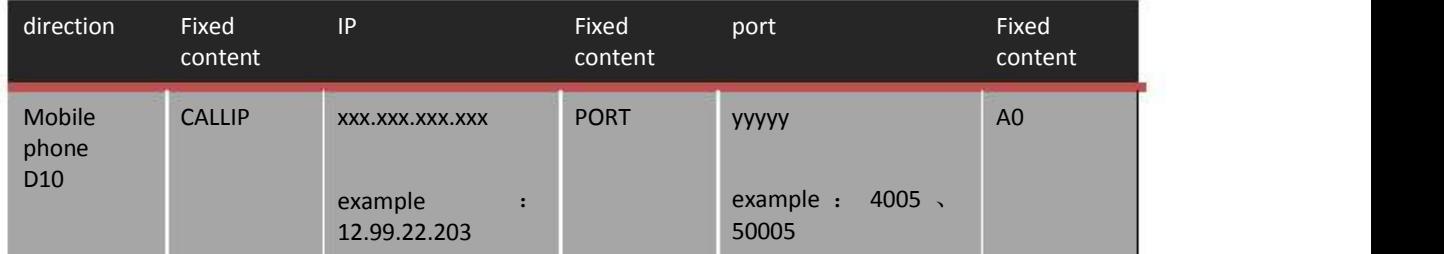

## Version

This manual version is suitable for D10 version

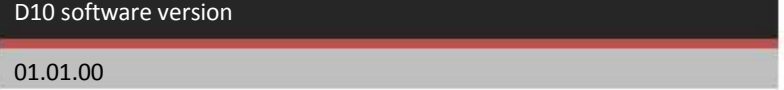

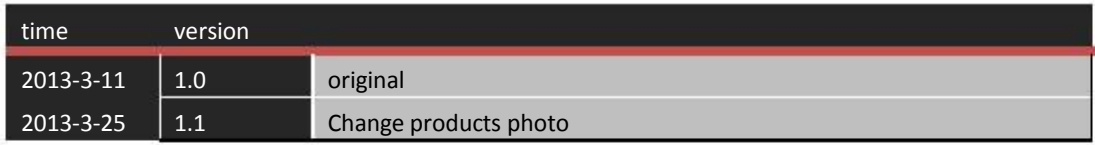